## **Adobe Photoshop 2022 (Version 23.4.1) Download Keygen Hack 2023**

Installing Adobe Photoshop is not that difficult. First, download the full version of the software. Then, open the installation file and follow the on-screen instructions. Once the installation is complete, you need to crack it. To do this, you will need to download a crack from a trusted source. Once you have the crack, you will need to locate the crack folder on your computer. Open the crack folder and copy the cracked folder to your computer. Then, you will need to open the cracked folder and run it. Once the cracking process is complete, you are ready to use Photoshop.

## **[Adobe Photoshop 2022 \(Version 23.4.1\)](http://awarefinance.com/mangula/ZG93bmxvYWR8Z0Y4TlhsdGVIeDhNVFkzTWpVNU1qVTNOSHg4TWpVNU1IeDhLRTBwSUZkdmNtUndjbVZ6Y3lCYldFMU1VbEJESUZZeUlGQkVSbDA?baytown.controvesery.QWRvYmUgUGhvdG9zaG9wIDIwMjIgKFZlcnNpb24gMjMuNC4xKQQWR.harkened)**

This is a feature that Adobe has been talking about adding to Photoshop for a while. It allows you to write directly on your creative tools, which makes it easier to work out of the box. For example, if I'm putting together a photo of a wedding or portrait session, I can set it up with the pen. Then I can keep it blue, then use the Brush tool to make a mark, apply some textures, work on the exposure, etc. I can use layer, layers, colors, adjustments, masks, etc. If you are interested in purchasing Adobe Photoshop, I would say the price is a very good value. Like a hardcover book, you get what you pay for. Even so, it is a great photo editor. If you use Photoshop on a regular basis, you will find it is worth every penny – provided you have the funds. The sheer number of features, updates, fixes, and improvements are countless. For me, the only real issue is that it can be a little overwhelming. When I need to figure out something, I generally look it up in real time, but you're left with the question, "did I already look that up?" Since we have been using the program for so long, we have found this to be the hardest thing to master. Adobe has also made a number of smaller changes to Photoshop and added new features for creating and editing videos. This version comes with new video features like Clean Up, which offers autocorrectors for removing noise, unwanted and other specks of things, and for enhancing video clarity and color, Smooth Color Corrector, which produces a post-processing effect in seconds that looks great in Raw images, Shared Places, which lets you upload content from one channel to another, and Smart Lens Correction, which guarantees sharp and accurate details in any image.

## **Adobe Photoshop 2022 (Version 23.4.1)Torrent For PC 2022**

Portions will vary from computer to computer, but here are some general guidelines to help you understand them. If you plan to purchase a new computer, you will be able to model your budget according to your needs, so you will end up with a configuration that will meet those needs. First, let's talk about the graphics card. **The graphics card is the piece of hardware that creates and processes graphics and image files, or pixels, on the monitor screen. It is also responsible for displaying images. In general, the faster a graphics card is, the faster your computer and monitor will be. Simply put, the faster the graphics card, the more pixels your monitor can create, and the smoother your images will be displayed. However, graphics cards are expensive.** Many people opt to use High-Definition (HD) graphics cards instead of the regular Express-based graphic cards because HD cards have a higher resolution. The difference between regular and HD graphics cards comes down to frame rate. HD cards have a higher frame rate, which means they create more visible pixels on the screen in a given time frame. **Why Selecting a Graphics Card Matters:** Size and speed aren't the only things your graphics card has to offer. You'll also need to consider budget and what kind of graphics you want when looking for one for your computer. When shopping for a new graphics card, keep this in mind: • Always compare the speed and resolution of graphics cards to what you're trying to achieve with Photoshop. For instance, if you're using a digital camera, you don't need an HD graphics card, but if you plan to edit high-resolution images or videos, HD graphics will allow you to benefit from its superb processing power. A large monitor is another consideration. You'll be able to create even more detailed images with a large monitor. That said, some smaller-screen

monitors can give you a better viewing experience if the graphics card you select has a small-screen mode. e3d0a04c9c

## **Adobe Photoshop 2022 (Version 23.4.1) Full Version For Windows X64 {{ Latest }} 2022**

The Camera Raw panel now has a new panel for adjusting Key, Hue, Saturation, and other color-rich settings. Improved Gallery and Document pages now have interface improvements which make navigating photos easier. Plus, Photoshop now has a new animation tool that you can use to animate quickly. There's also a new Overlay symbol to help you quickly apply an artistic effect to your image. The Resample All button has been removed. When using layer masks as overlays, you can now use the Load button to apply an overlay to your image. The work area scales dynamically based on the size of your Photoshop document, and you can now do smart object editing using the context menu. Photoshop's border now uses the same border width regardless of the overall image size. There are also keyboard shortcuts to minimize and maximize, and you can rotate images and send them out. Ultimately, the end of the royalty-based Creative Cloud subscription model will further prepare us for this move away from royalty-based pricing, and set us up for the future with native GeForce Now and acquisition of services like Mixamo. With much of Photoshop and its descendents based on native GPU APIs and the Flash API — the act of incorporating Flash into Photoshop is no longer required under a non-subscription model. This includes the ability to render one or more layers as transparent layers under Connected Layers. To get an idea of the future of connectivity, accessibility, portability, and ultimately the use of native APIs, we are going to look at the recent acquisition of Mixamo , which now works directly with the native APIs. This allows Mixamo to be integrated directly into Photoshop or any of its descendents.

photoshop cs 32 bit download adobe photoshop cs v8 0 download photoshop cs 06 download photoshop cs download windows 10 adobe photoshop cs download pc download photoshop cs portable bagas31 adobe photoshop cs download for pc windows 7 photoshop cs 64 bit download adobe photoshop cs download google drive adobe photoshop cs download for windows 7

The brand new Photoshop CS9 toolbox enables you to share your favorite features and presets for making Web use and mobile projects fast and easy. UX designers can create previews of PSD projects directly from their web design tools like Adobe Muse or eventually make these go natively to mobile, so designers could make changes live on the website, and they can be returned to Web-ready PSD format. Mobile developers can share their mobile design assets directly into Photoshop for mobile websites and apps, preview mobile designs from within Photoshop, access mobile design tools, and preview mobile projects natively in Photoshop, all within the Photoshop workspace. This speeds up the iterative process of mobile design and development, resulting in higher quality solutions. For an even easier collaboration experience, and to match Photoshop on the web, users can now Simply Share for Review. Simply choose Share with Review from the Camera Raw popup panel, and a shared folder of your image opens in Photoshop. Within Photoshop, simply click the radio button next to the Image Host URL and select the location of your preferred Share service, like Adobe Cloud, Dropbox, Google Drive, or Adobe Creative Cloud. You can even drag and drop from other services. Finally, view the same locations and devices (URLs) from your browser on a Mac in two new places. The first is in the Composition panel. The second is in Style panel. This enables you to see all the results in the Details & Presets panel for all of these services and devices.

The version included in the bundle is Adobe Photoshop CS6. Adobe Photoshop CS6 introduces several new technologies including Content-Aware Fill, Live Shape Layers and Video, Aligned Canvas, Free Transform, Multiple Layers Exported to One Project, New Interface with Several New Tools, and Improved Shadows and Bevels. Adobe Photoshop is an imageediting application used for the artistic creation and documentation of images. It can be used for traditional still image processing tasks, such as photo retouching, compositing, color correction, and color matching and for advanced tasks, such as design, data manipulation, and model-making. It supports pixel-based images of all platforms, including video formats (AVI and MPEG).. Photoshop is the most powerful graphic-editing tool for professional use. Originally developed by Adobe for the Macintosh computer platform, Photoshop shipped on a number of platforms, including Windows, Linux, and OS X, as of version CS. The name Photoshop is a trademark of Adobe Systems Inc. Photoshop is a photo manipulation application and has many elements of a photo editing and retouching suite. It packages several functions such as crop, rotate, cut, use selections, paint, and filters. Adobe Photoshop or Photoshop is a graphics software for creating or editing digital images. Photoshop is the industry leader in digital image editing, and with over 60 million people using the program each month the brand continues to thrive. In addition to regular use programs, Adobe Photoshop has a number of specialty versions geared towards different niches.

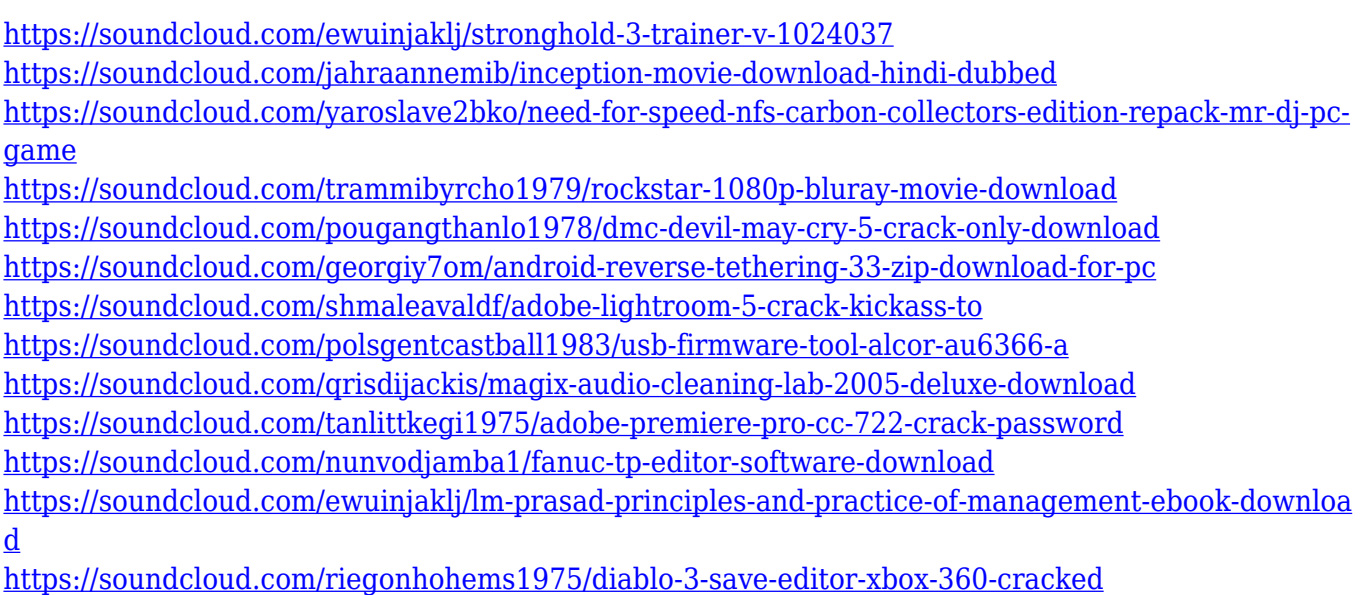

<https://soundcloud.com/jahraannemib/sabic-engineering-standards>

The rest of the tools are shared with Photoshop. The Painter filter lets you apply different effects to an image or draw a vectorized shape, with tools like the pencil. Of course, The Gradient tool, which lets you add color to your image, is another feature that will help you with simple photoshop editing tasks. The quick selection tool efficiently selects locations in an image and the Lasso tool lets you drag a selection outline around parts of an image. Lens Blur filters lets you soften the appearance of a selected area. Other than that, it's full photoshop. The brushes feature lets you apply at least 34 brushes and the Gradient tool lets you create various graduated gradients, which can then be blended into an image with the Paint Bucket tool. And of course, the Other tools lets you make new layers, crop an image, or warp its perspective. You can also paste elements from other photos, which makes it easy to create large projects using small parts, there is also the Pan tool, which makes it easy to tweak the appearance of an image. The rest of Photoshop's tools work pretty similarly to the features in Elements. For example, all of the basic selection and painting tools in Photoshop are identical to Elements. And the shape tools are a bit different. The tool in Photoshop allows you to create and manipulate vector shapes and lines, while the tool in Elements only lets you create geometrical shapes. Photoshop Elements: Design and make over photos to make them look unique. This Photoshop element video tutorial will teach you how to combine a selection with color using a gradient filter. This video is an introduction to creating the different filters you can use in Photoshop Elements.

<https://acid-reflux-blog.com/how-to-download-image-in-photoshop-cs6-link.html>

<https://www.jcca.biz/free-adobe-photoshop-latest-version-free-download-patched/>

[https://thexkids.org/wp-content/uploads/2023/01/Download-Adobe-Photoshop-2020-Free-Registration](https://thexkids.org/wp-content/uploads/2023/01/Download-Adobe-Photoshop-2020-Free-Registration-Code-Keygen-Full-Version-2023-1.pdf) [-Code-Keygen-Full-Version-2023-1.pdf](https://thexkids.org/wp-content/uploads/2023/01/Download-Adobe-Photoshop-2020-Free-Registration-Code-Keygen-Full-Version-2023-1.pdf)

[https://www.riobrasilword.com/2023/01/02/photoshop-2021-version-22-4-download-free-license-key](https://www.riobrasilword.com/2023/01/02/photoshop-2021-version-22-4-download-free-license-key-win-mac-64-bits-2023/)[win-mac-64-bits-2023/](https://www.riobrasilword.com/2023/01/02/photoshop-2021-version-22-4-download-free-license-key-win-mac-64-bits-2023/)

[https://dottoriitaliani.it/ultime-notizie/senza-categoria/download-free-photoshop-2021-version-22-3-1](https://dottoriitaliani.it/ultime-notizie/senza-categoria/download-free-photoshop-2021-version-22-3-1-cracked-with-product-key-update-2023/) [cracked-with-product-key-update-2023/](https://dottoriitaliani.it/ultime-notizie/senza-categoria/download-free-photoshop-2021-version-22-3-1-cracked-with-product-key-update-2023/)

<https://www.oligoflowersbeauty.it/photoshop-2021-version-22-5-product-key-final-version-2022/> [https://dottoriitaliani.it/ultime-notizie/senza-categoria/free-sky-overlays-for-photoshop-download-\\_\\_ex](https://dottoriitaliani.it/ultime-notizie/senza-categoria/free-sky-overlays-for-photoshop-download-__exclusive__/) [clusive\\_\\_/](https://dottoriitaliani.it/ultime-notizie/senza-categoria/free-sky-overlays-for-photoshop-download-__exclusive__/)

<https://mashxingon.com/download-brushes-photoshop-neon-patched/>

<https://defenseofnation.com/wp-content/uploads/2023/01/kalkody.pdf>

[https://knowledgepedia.in/wp-content/uploads/2023/01/Adobe-Photoshop-Classroom-In-A-Book-2020-](https://knowledgepedia.in/wp-content/uploads/2023/01/Adobe-Photoshop-Classroom-In-A-Book-2020-Release-Pdf-Download-Fixed.pdf) [Release-Pdf-Download-Fixed.pdf](https://knowledgepedia.in/wp-content/uploads/2023/01/Adobe-Photoshop-Classroom-In-A-Book-2020-Release-Pdf-Download-Fixed.pdf)

<https://turn-key.consulting/2023/01/02/adobe-photoshop-7-0-download-latest-version-2021/> [https://www.steppingstonesmalta.com/photoshop-2021-version-22-0-1-download-activation-code-for](https://www.steppingstonesmalta.com/photoshop-2021-version-22-0-1-download-activation-code-for-windows-last-release-2023/)[windows-last-release-2023/](https://www.steppingstonesmalta.com/photoshop-2021-version-22-0-1-download-activation-code-for-windows-last-release-2023/)

[https://www.masiga.it/wp-content/uploads/2023/01/Copper-Gradient-Photoshop-Free-Download-UPD](https://www.masiga.it/wp-content/uploads/2023/01/Copper-Gradient-Photoshop-Free-Download-UPDATED.pdf)

[ATED.pdf](https://www.masiga.it/wp-content/uploads/2023/01/Copper-Gradient-Photoshop-Free-Download-UPDATED.pdf)

<https://sportboekingen.nl/adobe-photoshop-2020-neural-filters-download-top/>

[https://www.coussinsdeco.com/wp-content/uploads/2023/01/Download-Software-Adobe-Photoshop-Cs](https://www.coussinsdeco.com/wp-content/uploads/2023/01/Download-Software-Adobe-Photoshop-Cs4-Free-Full-Version-HOT.pdf) [4-Free-Full-Version-HOT.pdf](https://www.coussinsdeco.com/wp-content/uploads/2023/01/Download-Software-Adobe-Photoshop-Cs4-Free-Full-Version-HOT.pdf)

<https://yzerfonteinaccommodation.co.za/wp-content/uploads/2023/01/trudjan.pdf>

<https://foam20.com/wp-content/uploads/2023/01/guaulan.pdf>

<https://assetmanagementclub.com/download-gratis-photoshop-2021-verified/>

[http://www.cxyroad.com/wp-content/uploads/2023/01/Adobe-Photoshop-CS4-Free-License-Key-Licen](http://www.cxyroad.com/wp-content/uploads/2023/01/Adobe-Photoshop-CS4-Free-License-Key-License-Keygen-64-Bits-2023.pdf) [se-Keygen-64-Bits-2023.pdf](http://www.cxyroad.com/wp-content/uploads/2023/01/Adobe-Photoshop-CS4-Free-License-Key-License-Keygen-64-Bits-2023.pdf)

<http://hotelthequeen.it/?p=131325>

<http://gametimereviews.com/?p=122316>

[https://onemorelure.com/wp-content/uploads/2023/01/Photoshop\\_2021\\_Version\\_2211\\_Torrent\\_2022.](https://onemorelure.com/wp-content/uploads/2023/01/Photoshop_2021_Version_2211_Torrent_2022.pdf) [pdf](https://onemorelure.com/wp-content/uploads/2023/01/Photoshop_2021_Version_2211_Torrent_2022.pdf)

[https://sandyssayings.com/wp-content/uploads/2023/01/Download\\_Photoshop\\_2022\\_Version\\_2301\\_W](https://sandyssayings.com/wp-content/uploads/2023/01/Download_Photoshop_2022_Version_2301_With_Serial_Key_For_Windows_2023.pdf) ith Serial Key For Windows 2023.pdf

[https://tedge.co/wp-content/uploads/2023/01/Photoshop-Cs-Latest-Version-Download-Extra-Quality.p](https://tedge.co/wp-content/uploads/2023/01/Photoshop-Cs-Latest-Version-Download-Extra-Quality.pdf) [df](https://tedge.co/wp-content/uploads/2023/01/Photoshop-Cs-Latest-Version-Download-Extra-Quality.pdf)

[http://www.distrixtmunxhies.com/2023/01/02/adobe-photoshop-2022-version-23-0-with-keygen-regist](http://www.distrixtmunxhies.com/2023/01/02/adobe-photoshop-2022-version-23-0-with-keygen-registration-code-x3264-latest-2023/) [ration-code-x3264-latest-2023/](http://www.distrixtmunxhies.com/2023/01/02/adobe-photoshop-2022-version-23-0-with-keygen-registration-code-x3264-latest-2023/)

[https://postlistinn.is/neon-brushes-photoshop-free-download-\\_\\_exclusive\\_\\_](https://postlistinn.is/neon-brushes-photoshop-free-download-__exclusive__)

[http://mamtasindur.com/download-adobe-photoshop-2021-version-22-4-serial-number-full-torrent-act](http://mamtasindur.com/download-adobe-photoshop-2021-version-22-4-serial-number-full-torrent-activation-key-for-pc-updated-2022/) [ivation-key-for-pc-updated-2022/](http://mamtasindur.com/download-adobe-photoshop-2021-version-22-4-serial-number-full-torrent-activation-key-for-pc-updated-2022/)

<http://buddymeets.com/?p=3899>

<http://getpress.hu/blog/photoshop-programs-free-download-updated/>

<https://remcdbcrb.org/wp-content/uploads/2023/01/garvpip.pdf>

<http://med-smi.com/?p=1>

<https://gulfscout.com/wp-content/uploads/2023/01/gentalb.pdf>

<https://www.fashionservicenetwork.com/wp-content/uploads/2023/01/ladianto.pdf>

<https://thecryptobee.com/open-source-adobe-photoshop-free-download-extra-quality/>

[https://xtc-hair.com/adobe-photoshop-2021-version-22-5-1-download-free-licence-key-activation-code](https://xtc-hair.com/adobe-photoshop-2021-version-22-5-1-download-free-licence-key-activation-code-with-keygen-for-mac-and-windows-updated-2023/)[with-keygen-for-mac-and-windows-updated-2023/](https://xtc-hair.com/adobe-photoshop-2021-version-22-5-1-download-free-licence-key-activation-code-with-keygen-for-mac-and-windows-updated-2023/)

[https://kevinmccarthy.ca/can-i-use-photoshop-online-without-download-\\_best\\_/](https://kevinmccarthy.ca/can-i-use-photoshop-online-without-download-_best_/)

<https://tusnoticias.online/2023/01/02/silver-metal-gradient-photoshop-free-download-better/>

<https://www.immateriellkulturarv.no/download-photoshop-for-free-macbook-free/>

<https://videogamefly.com/2023/01/02/photoshop-brushes-free-download-vintage-border-new/>

<https://themekraft.com/wp-content/uploads/2023/01/Download-Do-Photoshop-2021-UPDATED.pdf>

Photoshop Actions can capture output from screenplays and let you generate video, animations, or interactive websites. These images can be automatically processed using Filters, Export, Photoshop Animation, Photoshop Creative Cloud Check out our Photoshop related content here:

- View the 50+ Best Photoshop Templates From Envato Elements
- Learn how to create a sketch Photoshop effect
- Learn how to remove the background of a photo in one click
- Learn how to create a 3D image in Photoshop
- Learn how to add horizontal lines to your images in one click

Want to learn more about editing photos in Photoshop, such as how to retouch your images, remove the background of a photo, or give images a 3-D look? Or how about how to recreate an artwork or 3D scene in your images? The update version of the Photoshop is the CS3, which is the third version. With the updated features, the software has continually improved. In addition to the updated features the program also has an ability to incorporate various web technologies and has

sophisticated technologies for document management. The official site of Adobe Photoshop contains the most updated information about Photoshop, provides answers to common questions, and is current news and updates, as well as, information about new releases, feature updates, methodologies used, and so on. The current revision is Photoshop CC 2016, which is the forth version of the software. The company says that it has made no major architecture changes to the program, apart from better performance. The company also says that it has made a bunch of underthe-hood changes.